#### <span id="page-0-0"></span>Melhores momentos

# AULA PASSADAS

K ロ ▶ K 레 ▶ K 레 ▶ K 레 ≯ K 게 회 게 이 및 사 이 의 O

### Resumo

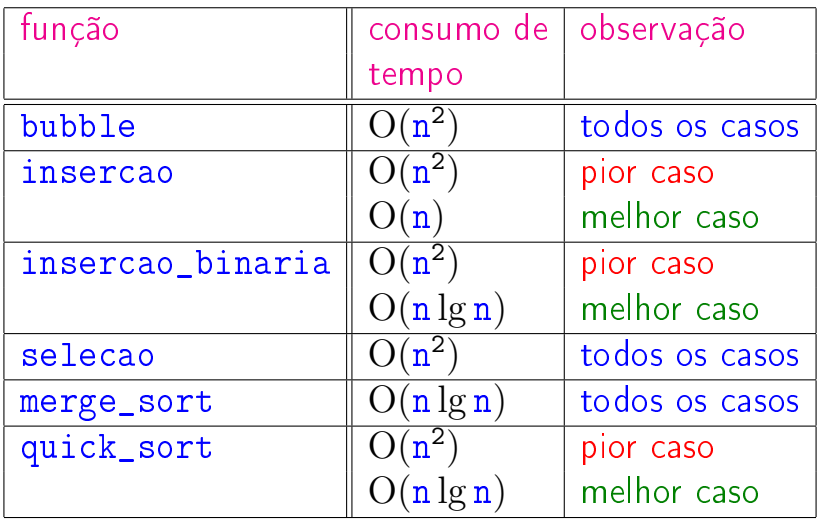

### Divisão e conquista

Algoritmos por divisão-e-conquista têm três passos em cada nível da recursão:

Dividir: o problema é dividido em subproblemas de tamanho menor;

Conquistar: os subproblemas são resolvidos recursivamente e subproblemas "pequenos" são resolvidos diretamente;

Combinar: as soluções dos subproblemas são combinadas para obter uma solução do problema original.

Exemplo: ordenação por intercalação (merge\_sort).

# AULA 13

# Ordenação: algoritmo Mergesort

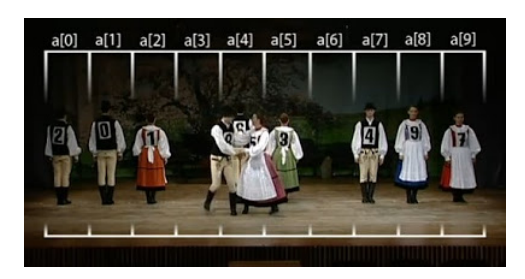

Fonte: [https://www.youtube.com/watch?v=XaqR3G\\_NVoo](https://www.youtube.com/watch?v=XaqR3G_NVoo/)

### PF 9

http://www.ime.usp.br/~pf/algoritmos/aulas/mrgsrt.html

## Ordenação

$$
v[0:n] \text{ é crescente se } v[0] \leq \cdots \leq v[n-1].
$$

**Problema:** Rearranjar um vetor  $v[0:n]$  de modo que ele fique crescente.

Entra:

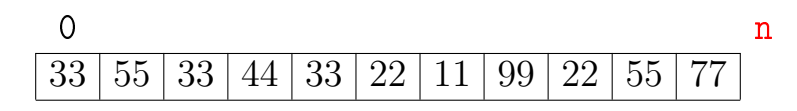

Sai:

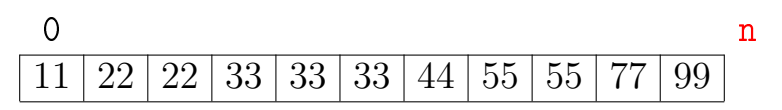

Rearranja  $v[p : r]$  em ordem crescente.

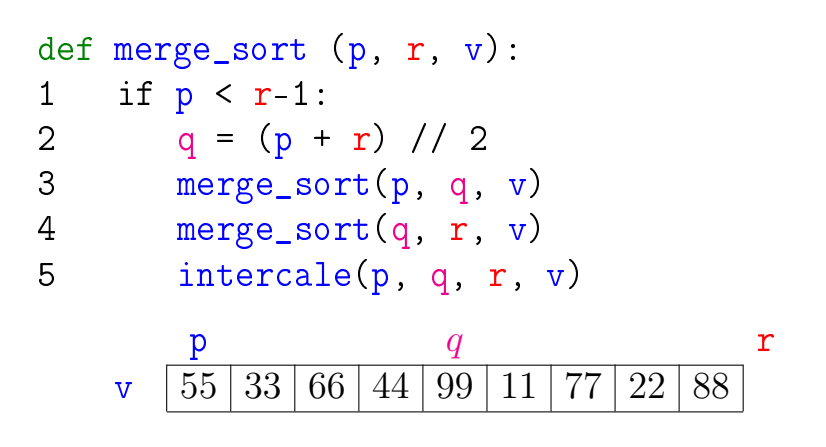

Rearranja  $v[p : r]$  em ordem crescente.

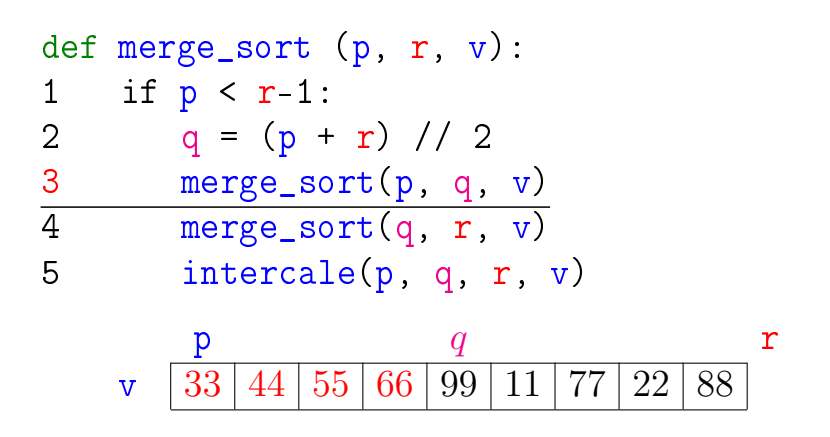

Rearranja  $v[p : r]$  em ordem crescente.

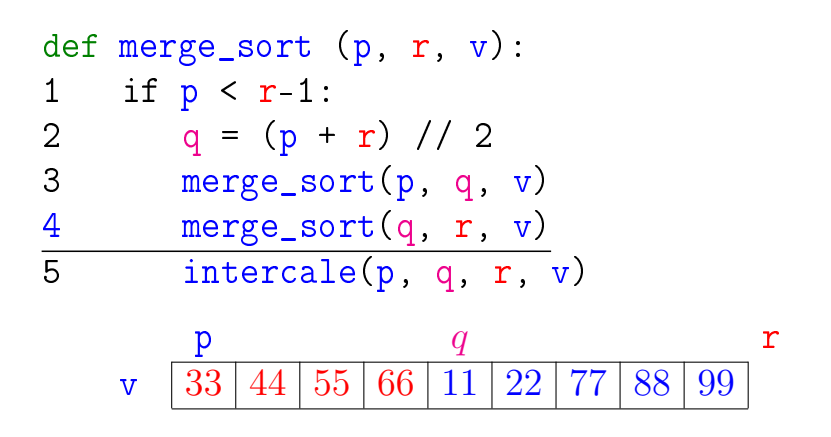

Rearranja  $v[p : r]$  em ordem crescente.

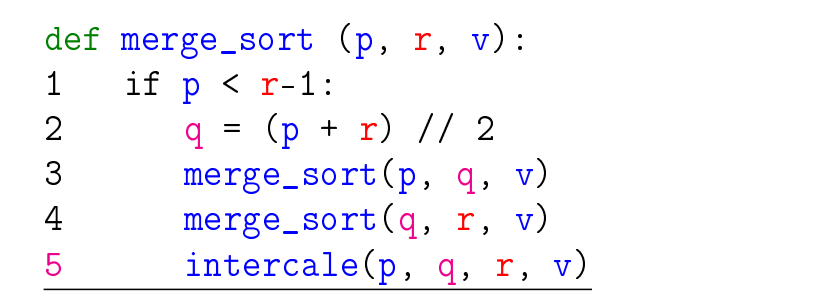

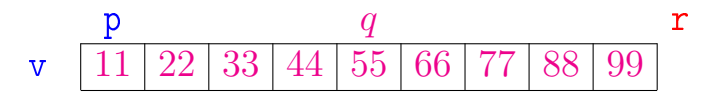

Rearranja  $v[p : r]$  em ordem crescente.

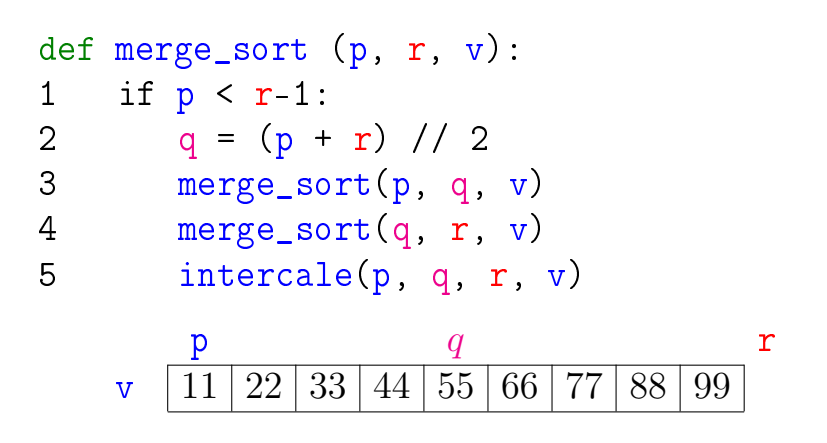

**KOD CONTRACT A ST AND KOD** 

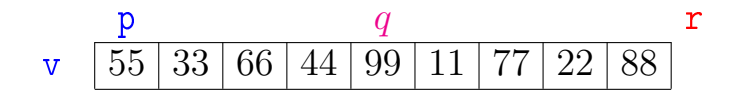

K ロ > K @ > K 할 > K 할 > → 할 → ⊙ Q @

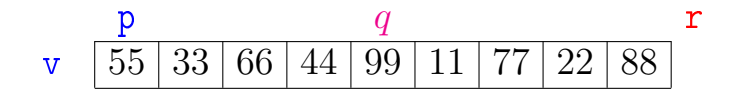

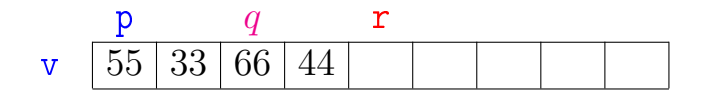

メロト メ都 トメ 君 トメ 君 トッ 君 い  $2990$ 

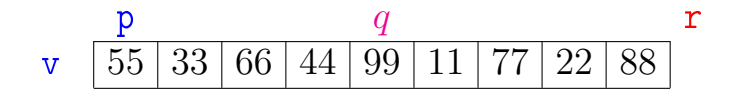

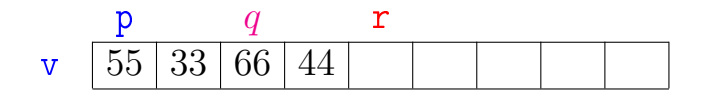

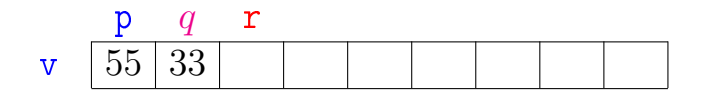

K ロ ▶ K @ ▶ K 할 ▶ K 할 ▶ ① 할 → ① 익 안

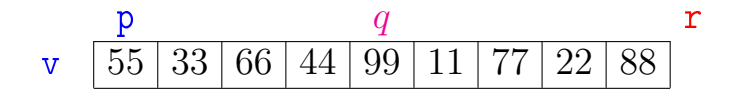

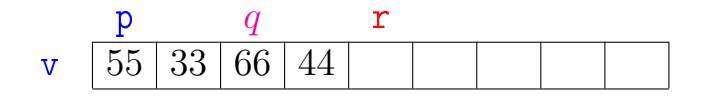

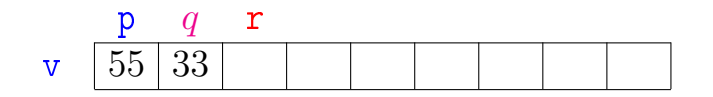

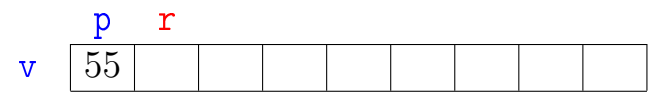

イロン イ部ン イ君ン イ君ン È  $299$ 

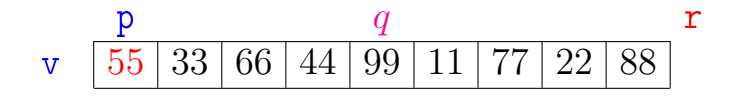

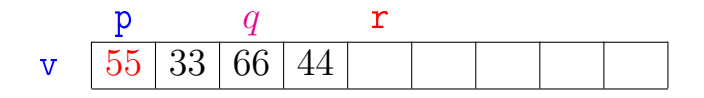

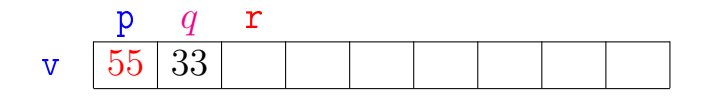

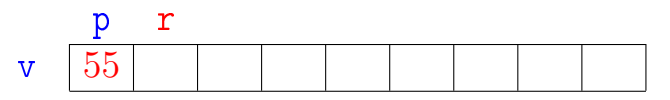

イロン イ部ン イ君ン イ君ン È  $299$ 

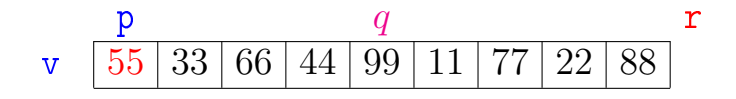

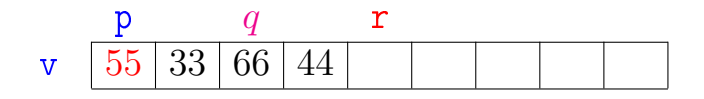

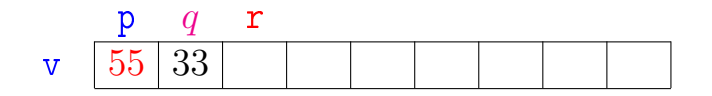

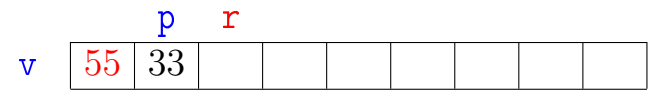

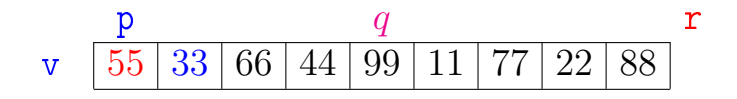

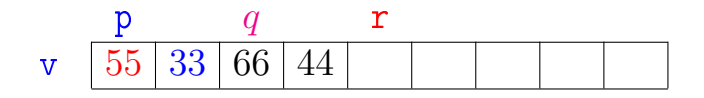

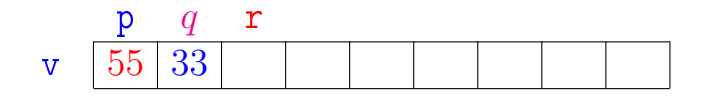

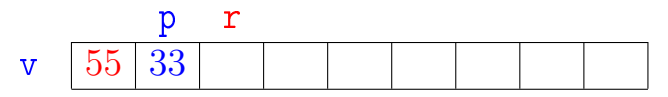

イロン イ部ン イ君ン イ君ン È  $299$ 

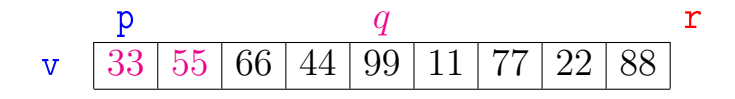

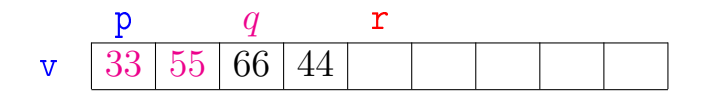

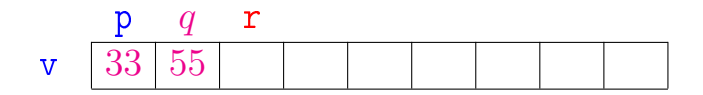

メロト メ都 トメ 君 トメ 君 トッ 君 い  $299$ 

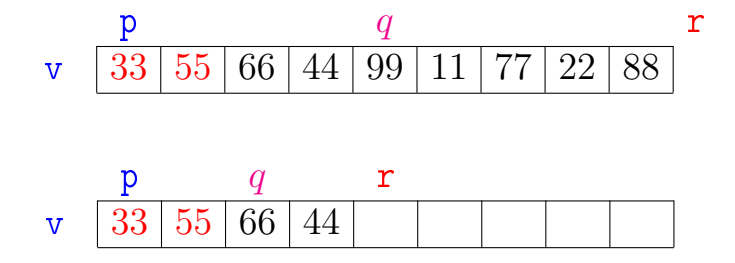

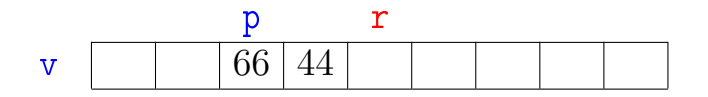

メロメ メ都 メメ きょくきょ 重  $299$ 

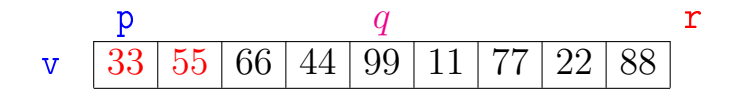

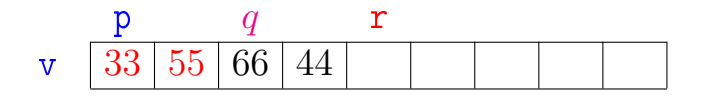

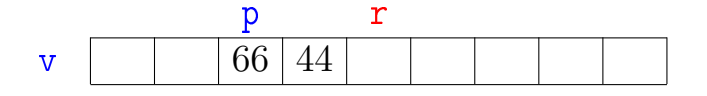

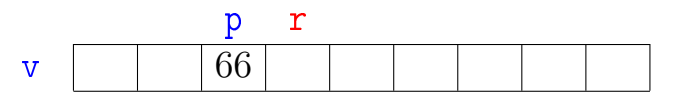

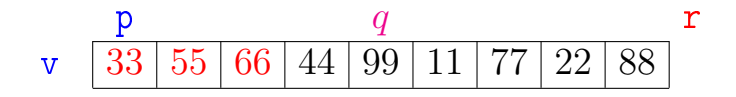

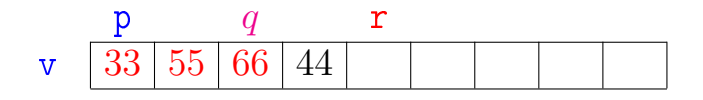

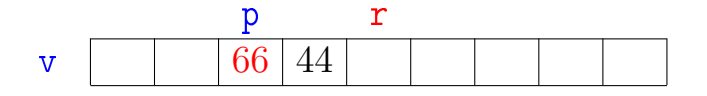

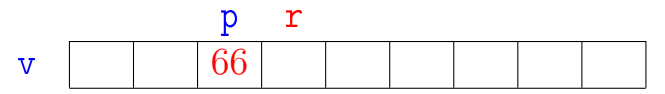

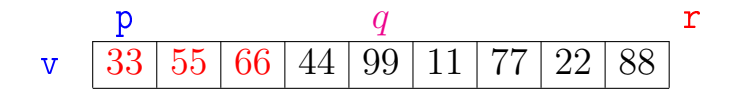

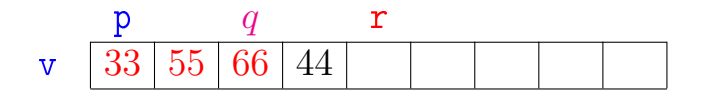

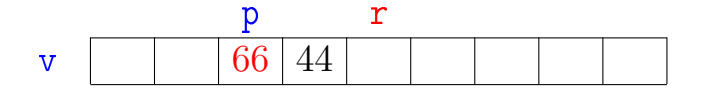

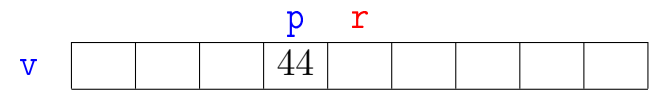

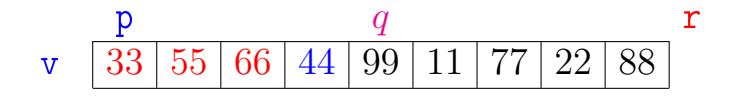

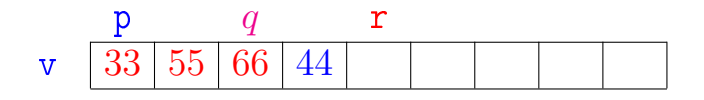

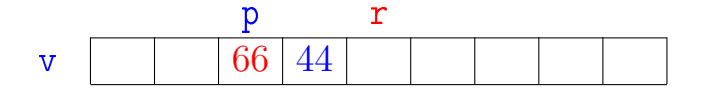

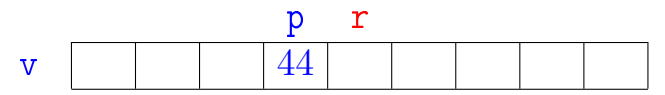

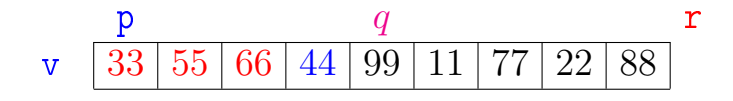

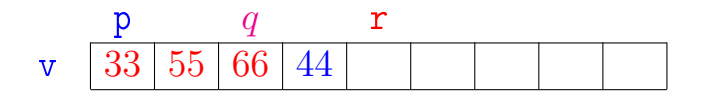

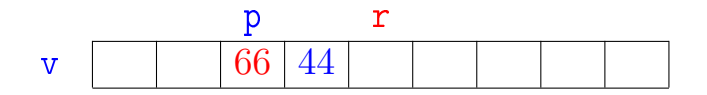

メロメ メ都 メメ きょくきょ 重  $299$ 

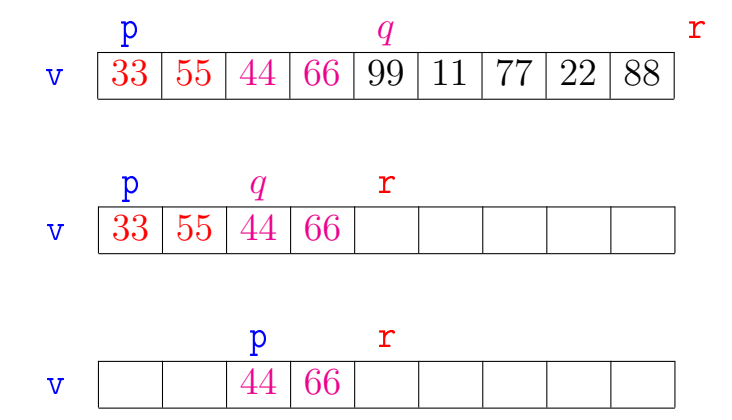

メロメ メ都 メメ きょくきょ 重  $299$ 

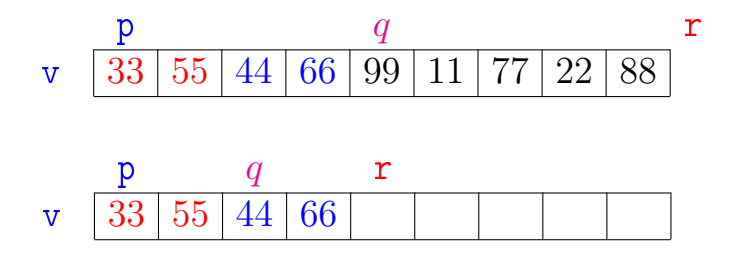

メロメ メ都 メメ きょうくぼん

重

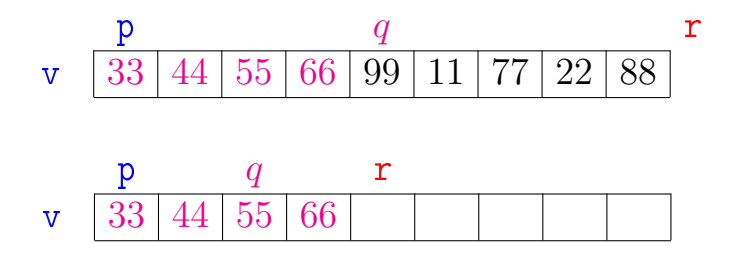

メロメ メ都 メメ きょうくぼん

重

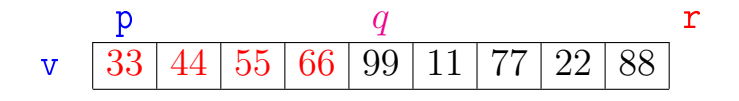

メロト メタト メモト メモトー

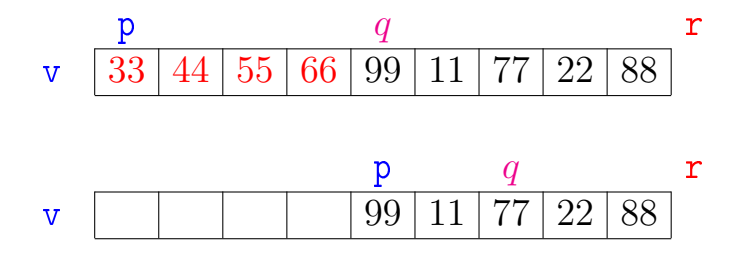

メロメ メ都 メメ きょくきょ

重

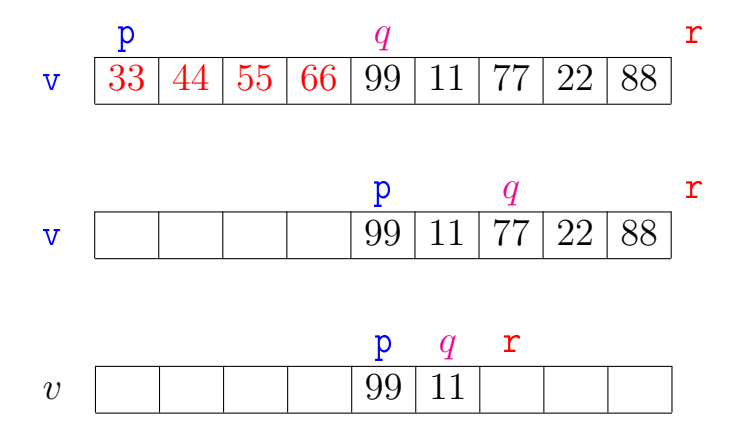

メロメ メ都 メメ きょくきょ 重  $299$ 

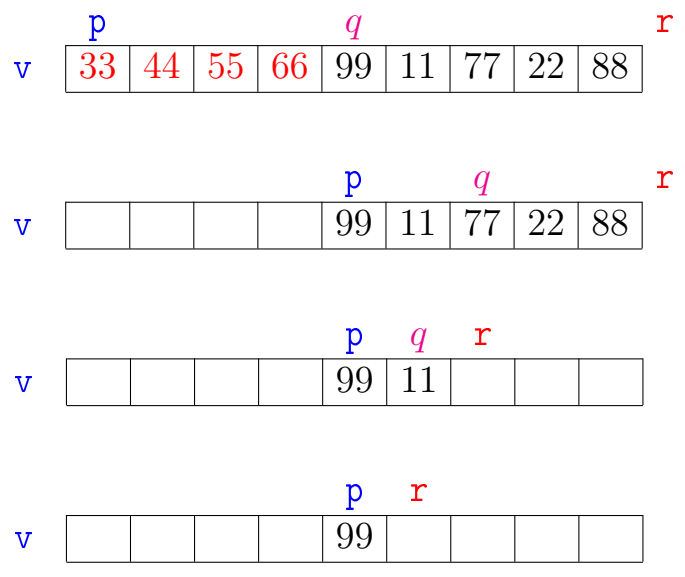

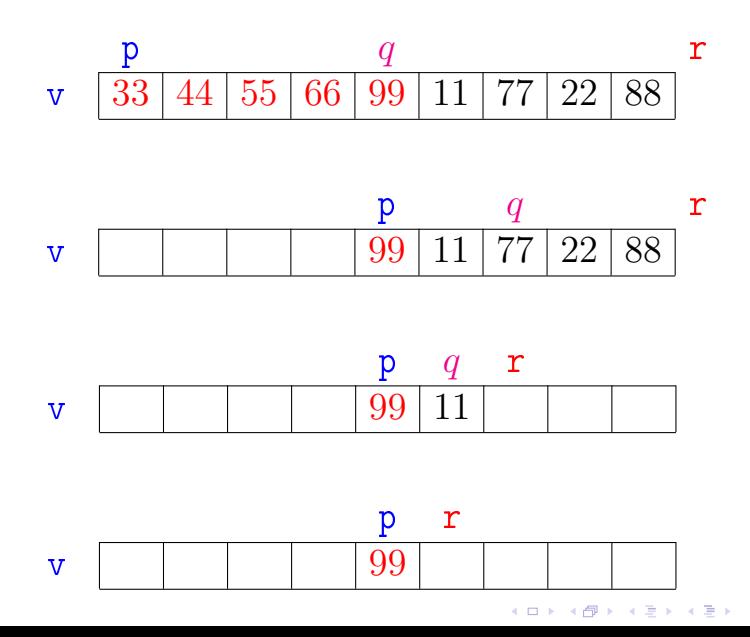

 $299$ 

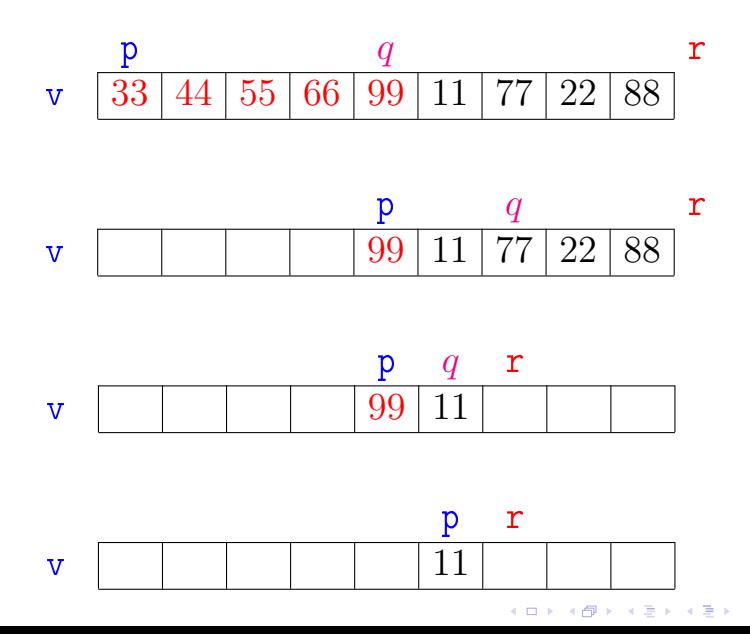

 $299$ 

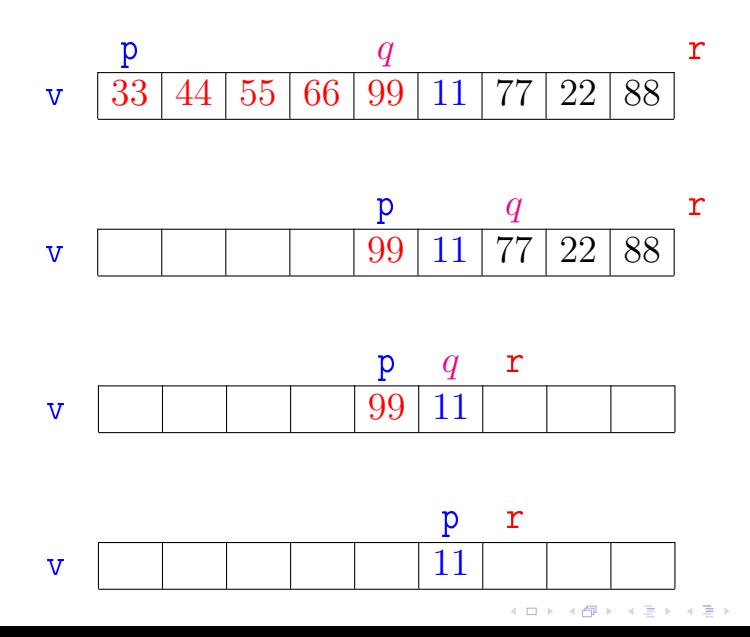

 $299$ 

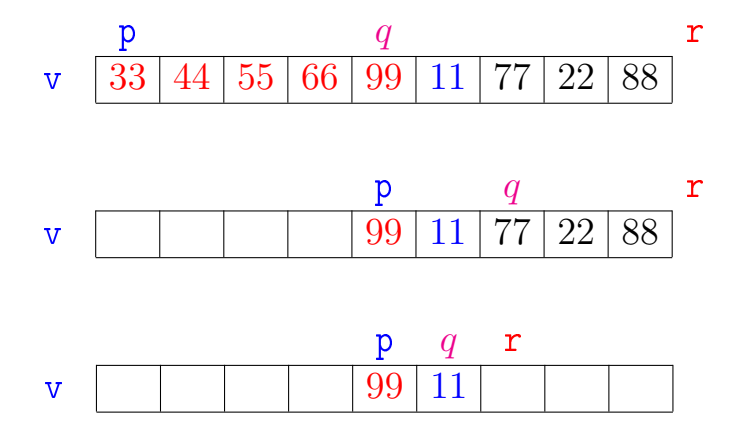

メロメ メ都 メメ きょくきょ 重  $299$ 

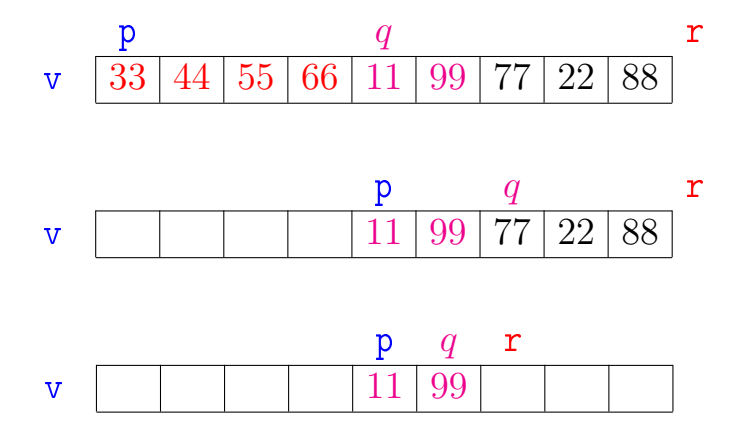

メロメ メ都 メメ きょくきょ 重  $299$ 

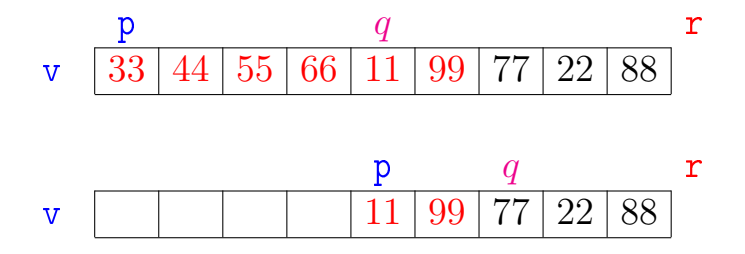

メロメ メ都 メメ きょうくぼん

重

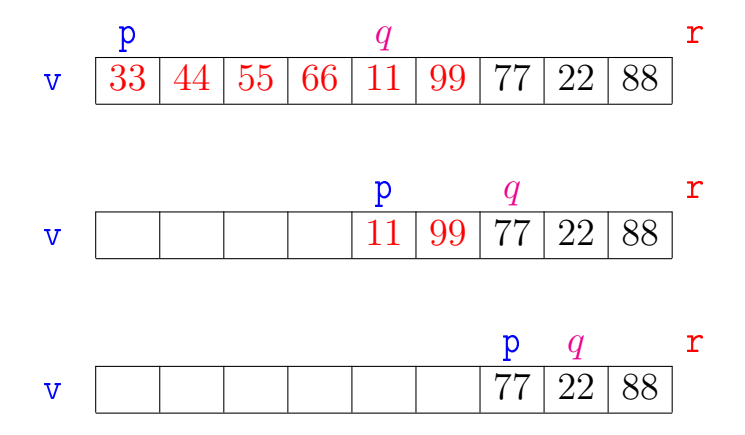

メロメ メ都 メメ きょくきょ È  $299$ 

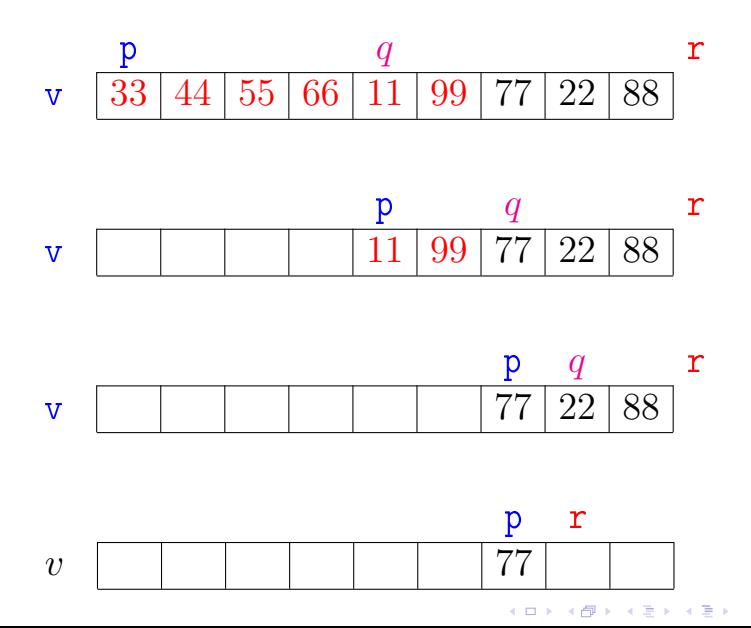

 $299$ 

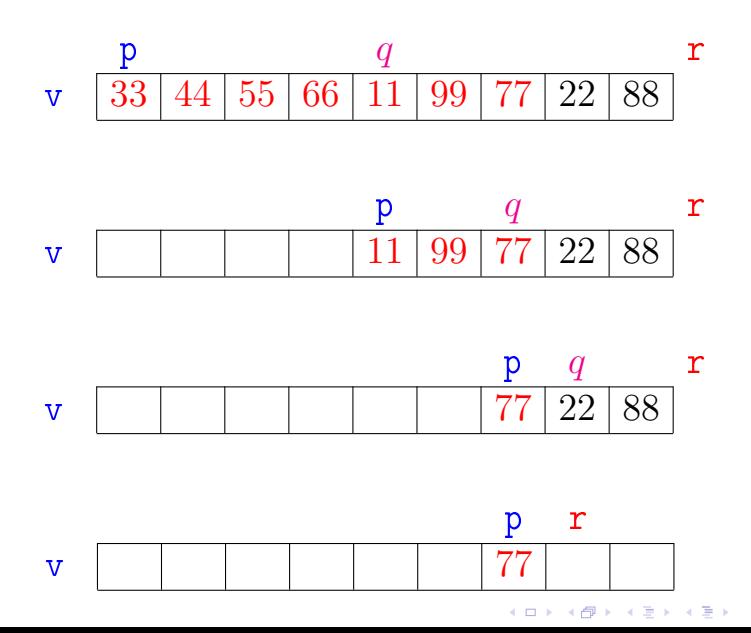

 $299$ 

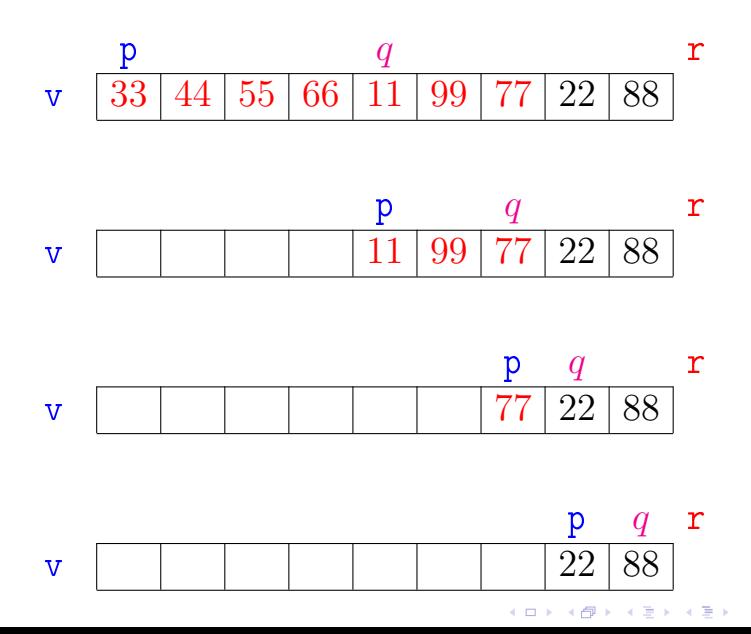

 $299$ 

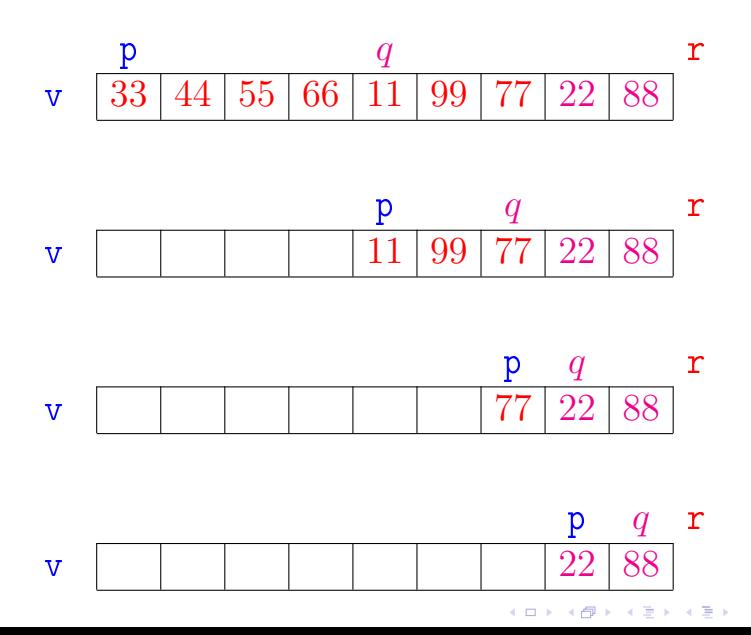

 $299$ 

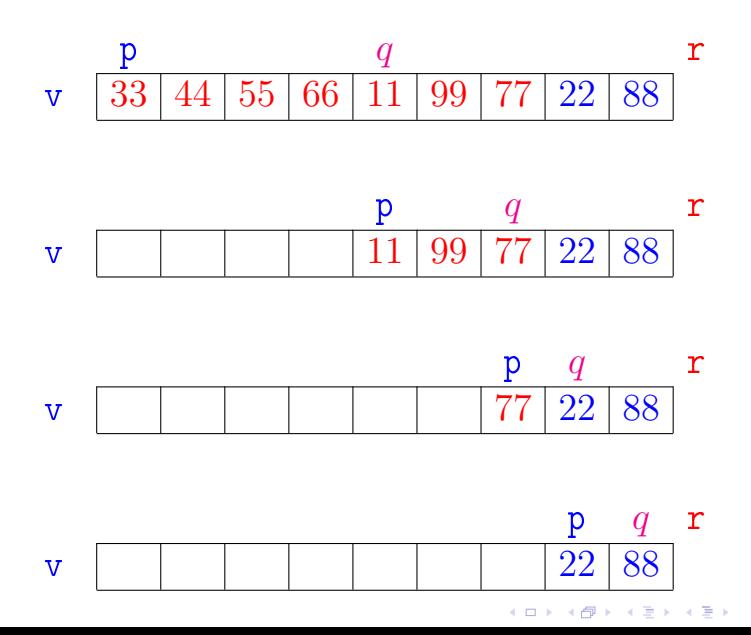

 $299$ 

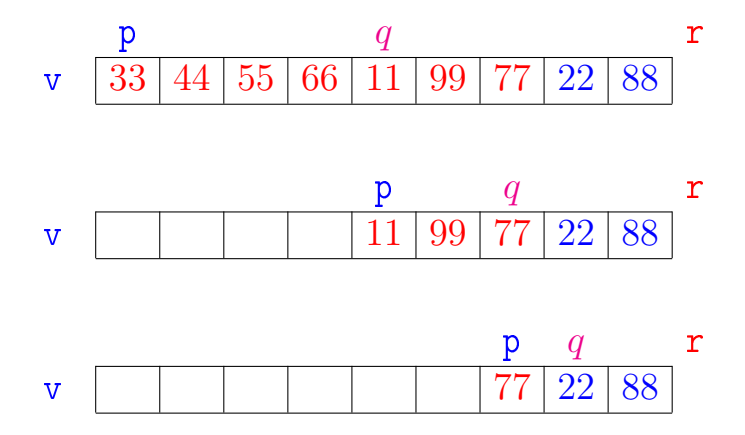

メロメ メ都 メメ きょくきょ È  $299$ 

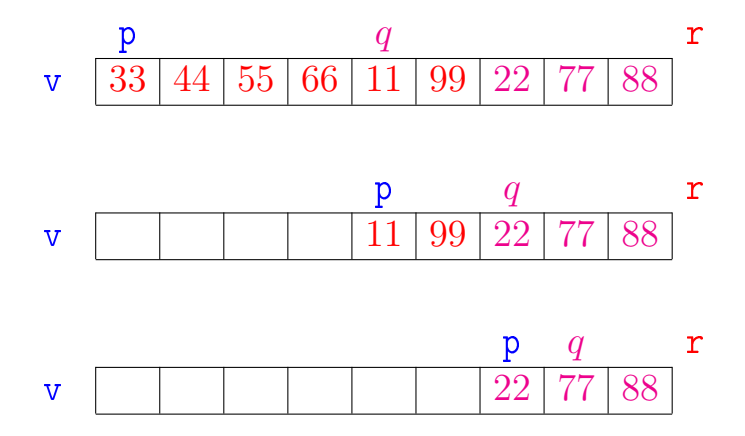

メロメ メ都 メメ きょくきょ 重  $299$ 

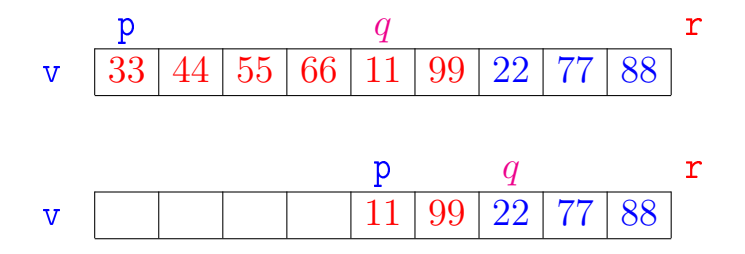

メロメ メ都 メメ きょうくぼん

重

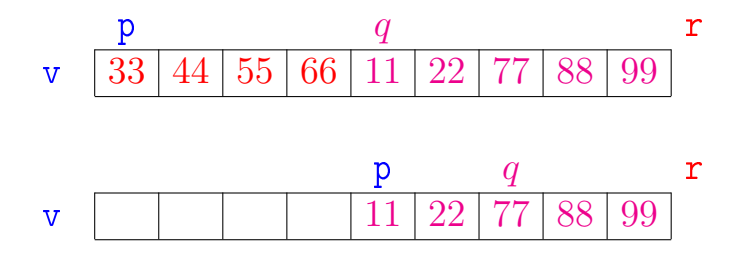

メロメ メ都 メメ きょうくぼん 重  $2990$ 

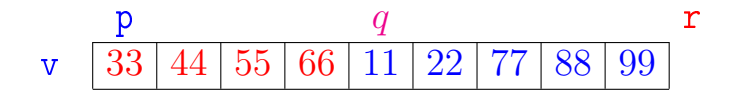

メロト メタト メミト メミトー

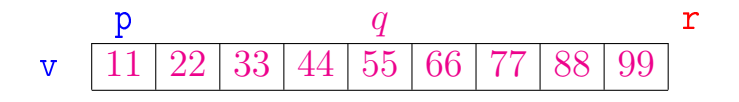

メロト メタト メモト メモトー

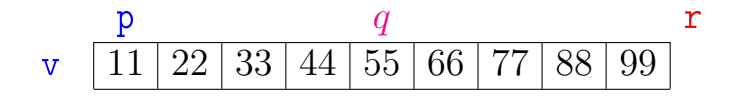

メロト メタト メミト メミトー

### Correção

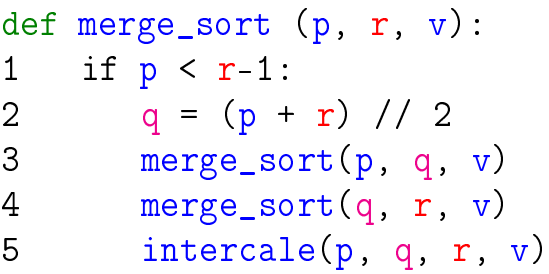

A função está correta? A correção da função, que se apóia na correção do intercale, pode ser demonstrada por indução em  $n := r - p$ .

K ロ ▶ K @ ▶ K 할 X X 할 X → 할 X → 9 Q Q →

### Consumo de tempo: versão MAC0122

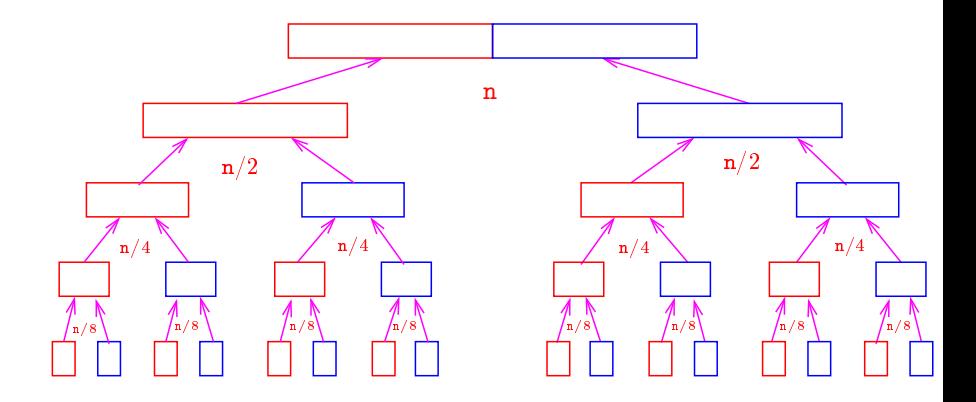

メロメ メ都 メメ きょうくぼん

重

Consumo de tempo: versão MAC0122

O consumo de tempo em cada nível da recursão é proporcional a n.

Há cerca de lg n níveis de recursão.

nível consumo de tempo (proporcional a) 1  $\approx$  n  $=$  n 2  $\approx n/2 + n/2$   $= n$ 3  $\approx n/4 + n/4 + n/4 + n/4$   $= n$  $\cdots$   $\cdots$  $\lg n$   $\approx 1 + 1 + 1 + 1 \cdots + 1 + 1$  = n Total  $\approx$  n lg n =  $O(n \lg n)$ 

**KOD CONTRACT A ST AND KOD** 

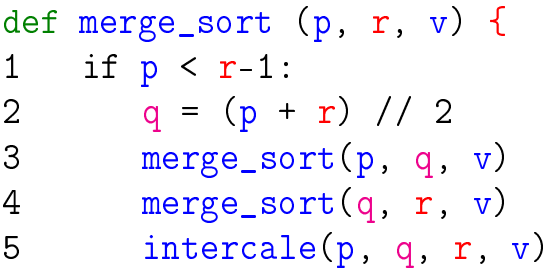

#### Consumo de tempo?

 $T(n) :=$  consumo de tempo quando  $n = r - p$ 

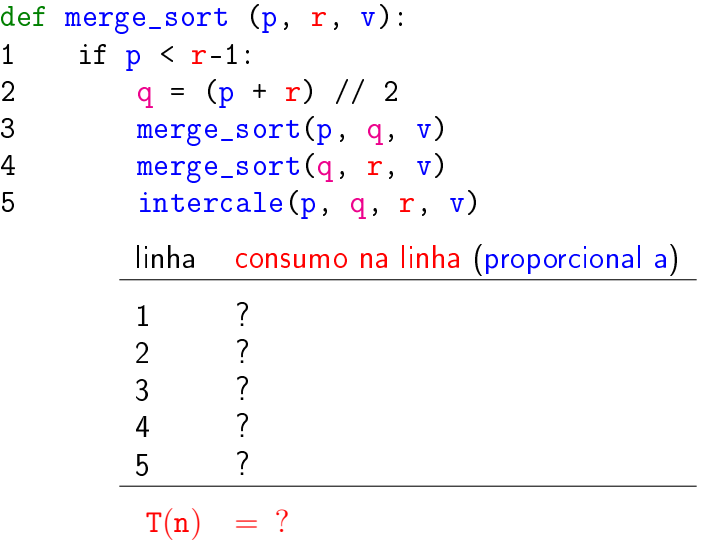

K ロ ▶ K @ ▶ K 할 ▶ K 할 ▶ | 할 | X 9 Q @

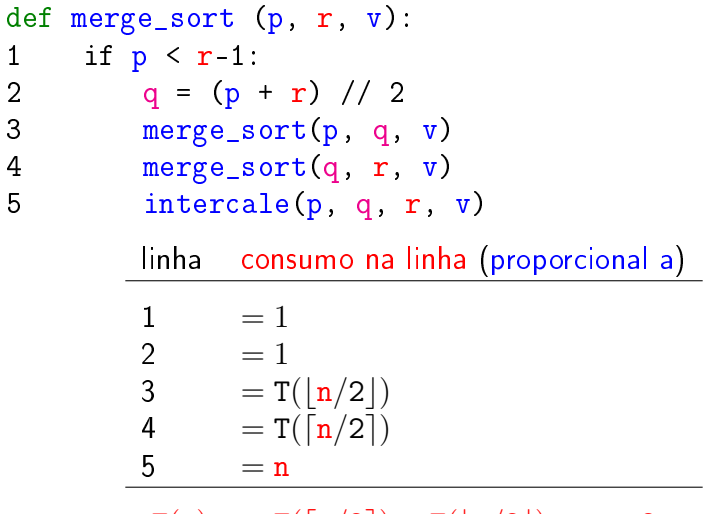

 $T(n) = T(\lceil n/2 \rceil) + T(\lceil n/2 \rceil) + n + 2$ 

**KOD CONTRACT A ST AND KOD** 

 $T(n) :=$  consumo de tempo quando  $n = r - p$ 

$$
T(1) = 1
$$
  
\n
$$
T(n) = T(\lceil n/2 \rceil) + T(\lfloor n/2 \rfloor) + n
$$
 para  $n = 2, 3, 4, ...$ 

Solução:  $T(n)$  é  $O(n \log n)$ .

Demonstração: ...

### Conclusão

<span id="page-58-0"></span>O consumo de tempo da função merge\_sort é proporcional a  $n \lg n$ .

O consumo de tempo da função merge\_sort é  $O(n \lg n)$ .

K ロ ▶ K @ ▶ K 할 X X 할 X → 할 X → 9 Q Q →

# Consumo de tempo

<span id="page-59-0"></span>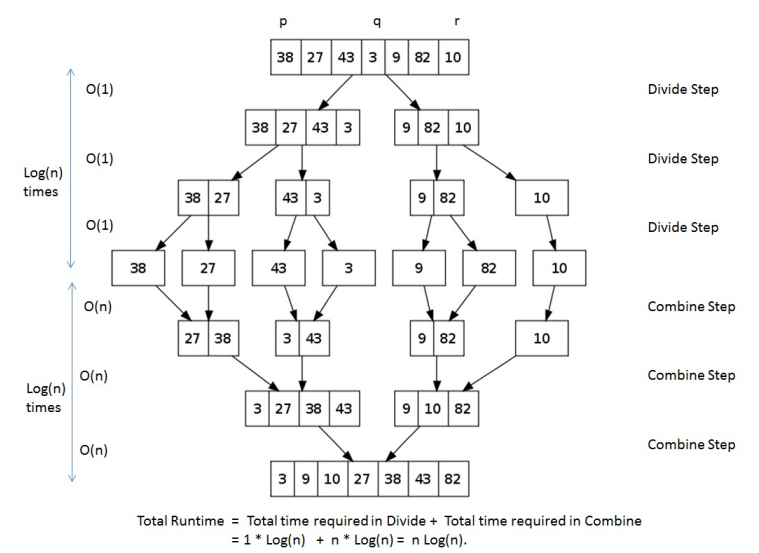

Fonte: <http://images.1233.tw/in-place-quicksort-algorithm/>

 $2Q$ 

### Divisão e conquista

Algoritmos por divisão-e-conquista têm três passos em cada nível da recursão:

Dividir: o problema é dividido em subproblemas de tamanho menor;

Conquistar: os subproblemas são resolvidos recursivamente e subproblemas "pequenos" são resolvidos diretamente;

Combinar: as soluções dos subproblemas são combinadas para obter uma solução do problema original.

Exemplo: ordenação por intercalação (merge\_sort).

#### merge\_sort: versão iterativa

```
def merge_sort (n, v):
b = 1while b < n:
   p = 0while p + b < n:
      r = p + 2*bif r > n: r = nintercale(p, p+b, r, v)
      p = p + 2 * bb = 2*b
```
KEL KARIK KEL KEL KARIK KELIK